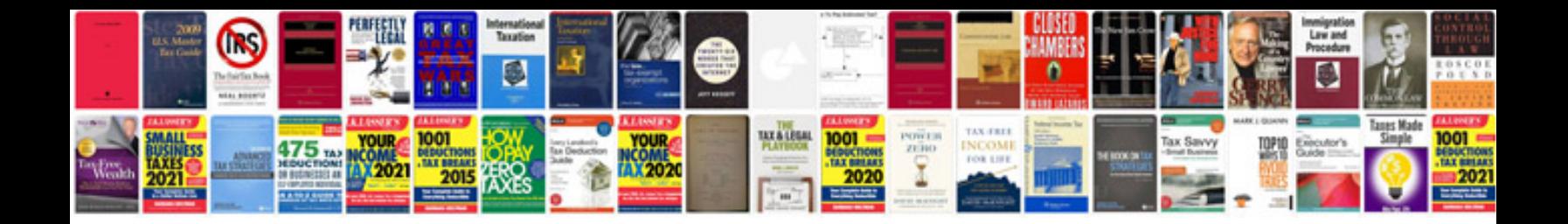

**Fuzzy logic example**

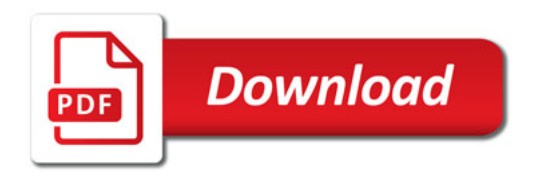

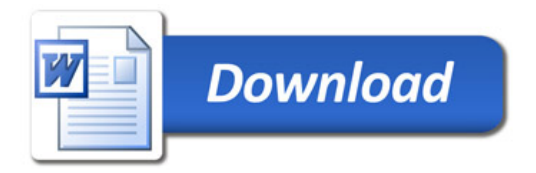